## **Activité 11.a :** Rédiger un texte d'un genre particulier… **UNE AFFICHE**

### UN DEROULEMENT : DES AFFICHES ELECTORALES REALISEES PAR UN CYCLE 10-12 ANS

### **CONTEXTE :** Election du délégué de classe.

### **SE PRÉSENTER PAR LE BIAIS D'UNE AFFICHE**

- En séance collective, analyse d'affiches électorales : les enfants dressent une liste de tout ce qui est nécessaire et indispensable dans l'écriture d'une affiche électorale.
- Individuellement, chaque élève rédige (sur feuille) une courte présentation et compose un slogan personnel**.**

# GRILLE DE CRITERES JET 1

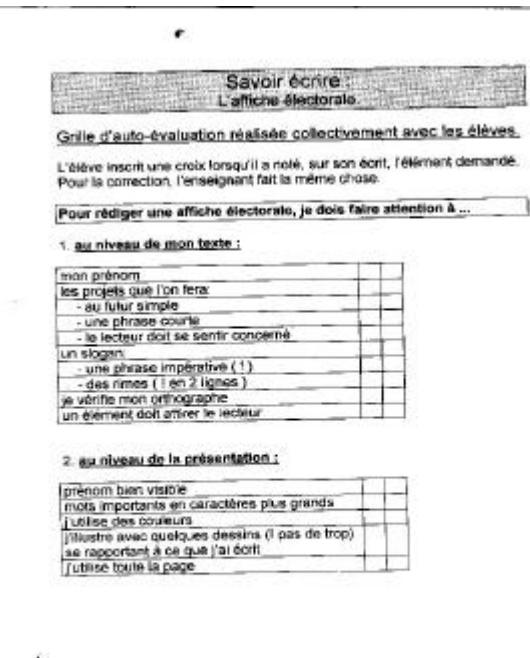

Anec Nawelle 馬馬 ā are des í elles. Avec le posti LA Nature LA Nature! 8<br>Ves alentaires nont changer !!! Deim de projets pour changes! then d'animation area desperance anima bourseport Alorn Maintenant XO.  $\overline{10F_{e_2}}$ Nawelle I natur **Rations** 

### **RÉDIGER SON AFFICHE ET LA RETRAVAILLER**

- Sur traitement de texte, les enfants procèdent à la transcription de leur premier jet et le mettent en forme selon les critères établis ensemble (JET 2).
- Impression des productions.
- Révision des produits en fonction de la grille de critères.
- Modification du texte en fonction des remarques.
- Insertion d'images relatives au slogan personnel.
- Evaluation en fonction de la grille de critères.
- Impression et présentation de l'affiche aux membres de la classe (JET 3).

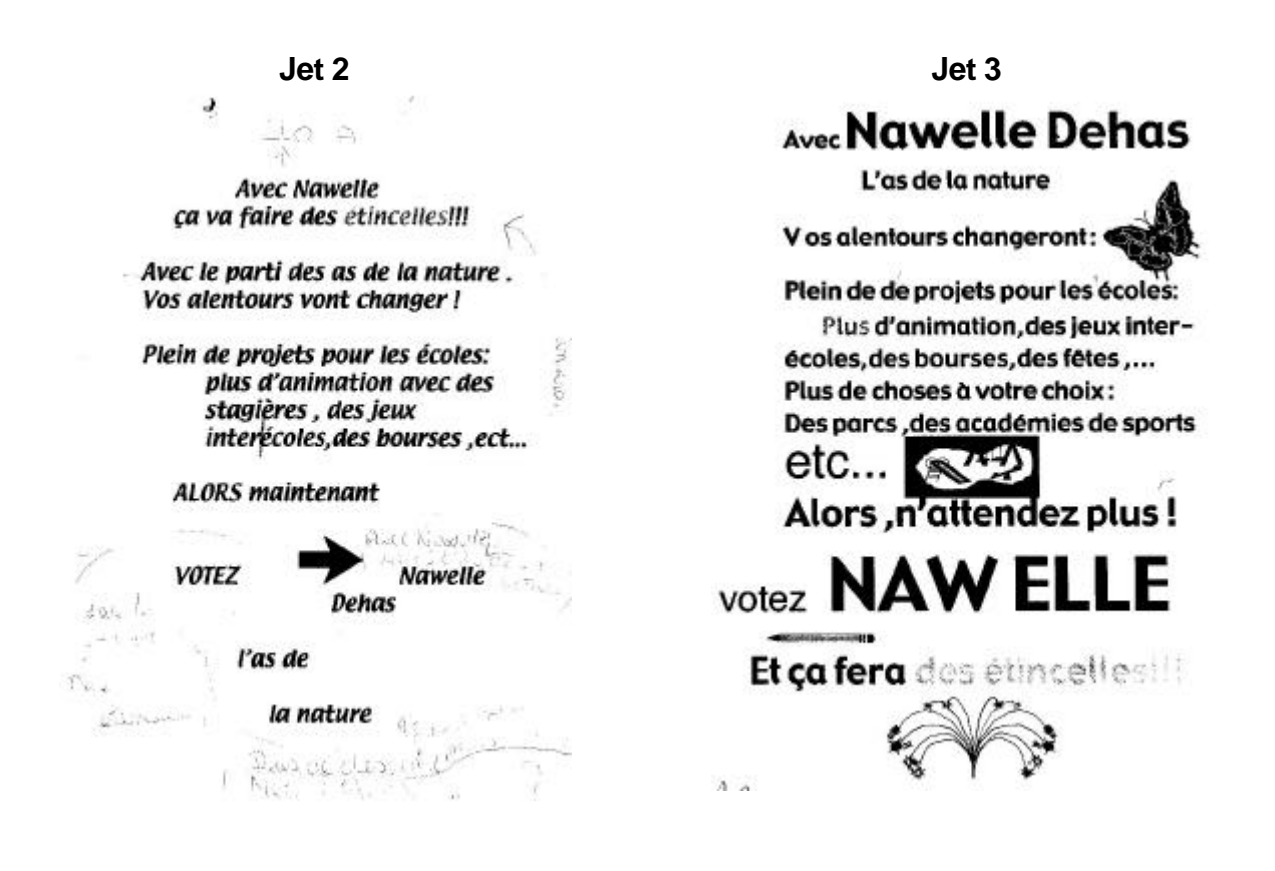

#### **PISTES DE RETRAVAIL**

- Les remarques et propositions des pairs soutiennent le retravail de l'affiche ;
- Les modifications concernent à la fois le fond et la forme du produit. La grille de critères est revue en fonction des observations et des adaptations réalisées : cette grille est-elle complète ? Aborde-t-elle tel aspect ou tel aspect ?
- Une synthèse collective est réalisée à propos de l'affiche électorale : les informations qu'elle renferme en fonction des objectifs poursuivis, le type de formulation qui se veut «accrocheuse», l'organisation des informations, leur mise en forme…
- La réflexion peut se prolonger par une comparaison d'affiches réalisées à des fins différentes.

### **UTILISATION DES AFFICHES**

- Chaque élève entame sa campagne électorale à l'aide de son affiche, imprimée en plusieurs exemplaires.
- Un vote est réalisé et clôture l'activité.